## 日経テレコン 21 使い方

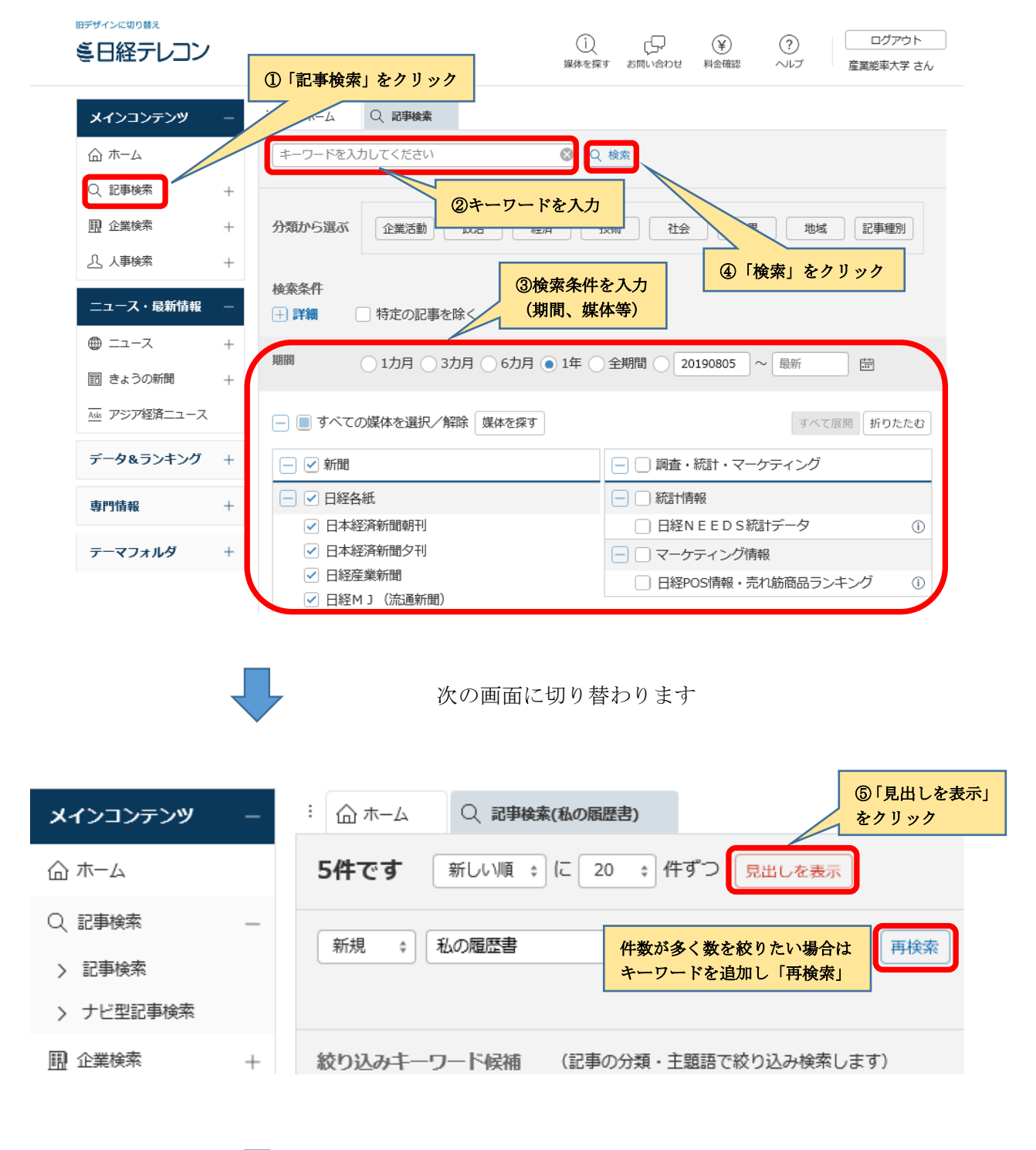

次の画面に切り替わります

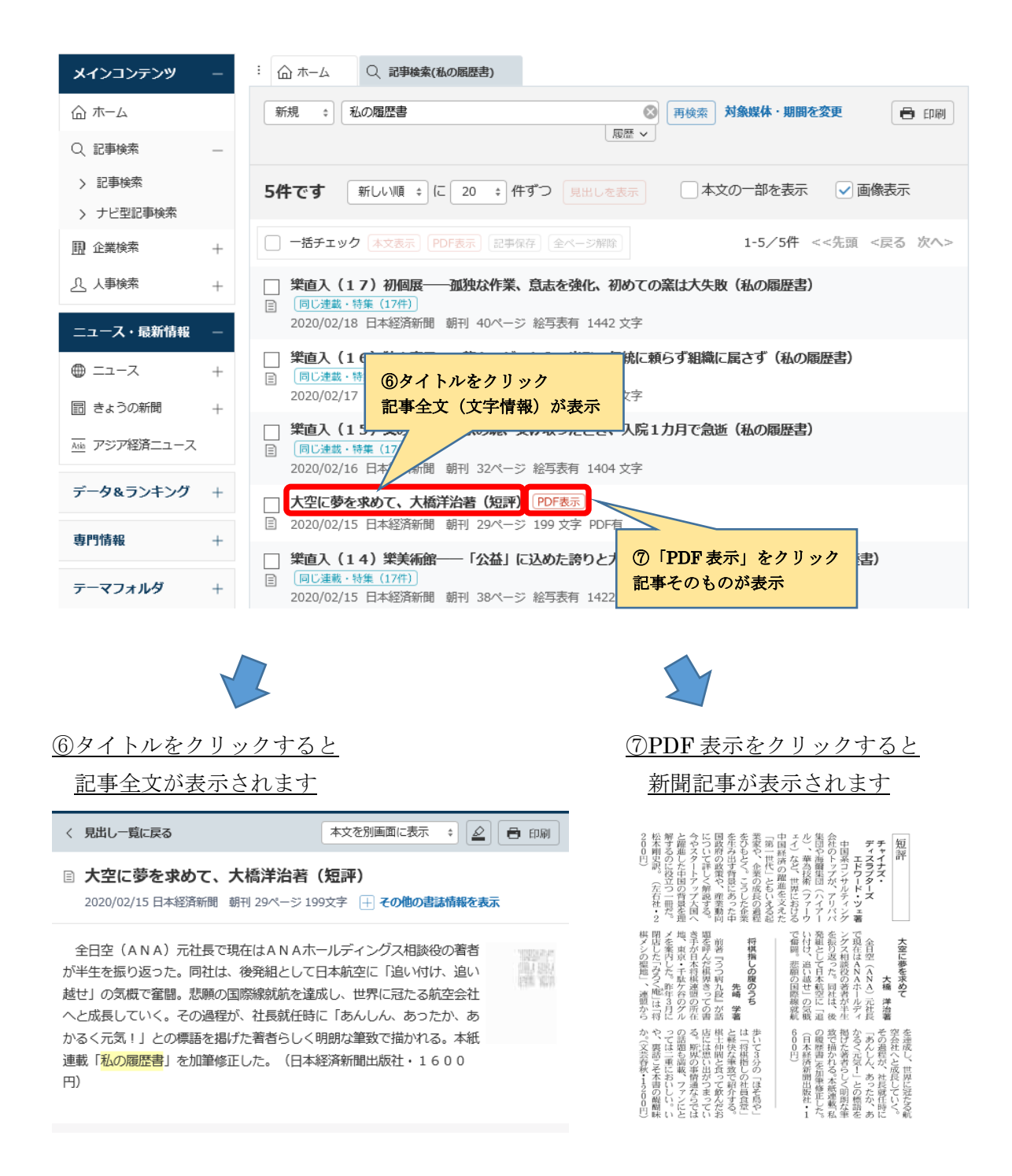

## 検索を終了する際は、ログアウトを忘れずに行ってください。

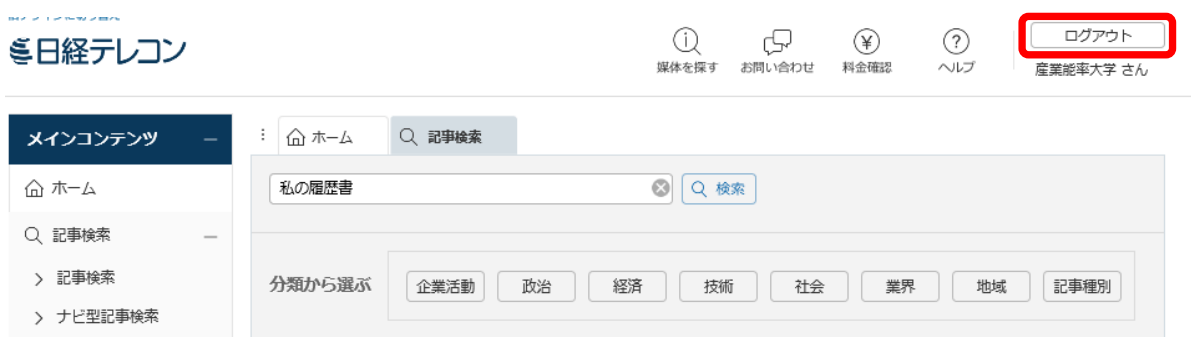